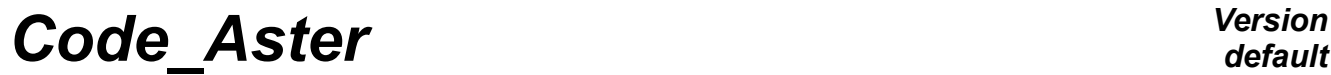

*Titre : Règles concernant l'écriture des Catalogues Date : 07/08/2017 Page : 1/4 Responsable : COURTOIS Mathieu Clé : D2.03.01 Révision :*

*76da6bc55917*

## **Rules concerning the writing of the catalogues**

#### **Summary:**

We give in this document, some rules (or advices) which must comply with the developer when he adds or modifies a catalogue of order or a catalogue of finite element.

# *Code\_Aster Version*

*Titre : Règles concernant l'écriture des Catalogues Date : 07/08/2017 Page : 2/4*<br> *Responsable : COURTOIS Mathieu Date : D2.03.01 Révision Responsable : COURTOIS Mathieu Clé : D2.03.01 Révision :*

*76da6bc55917*

### **Contents**

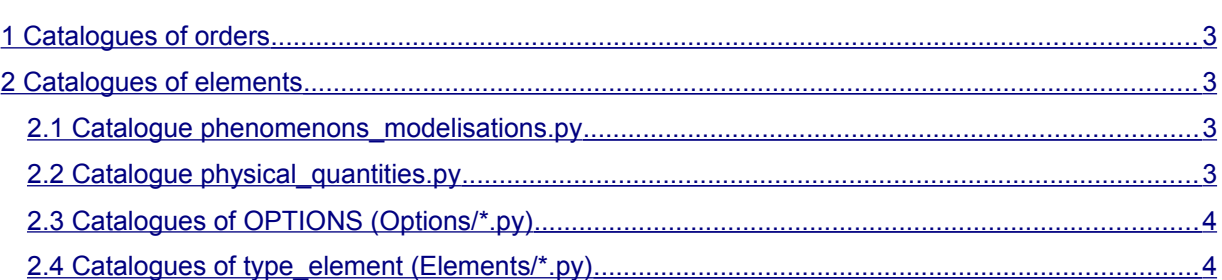

## *default*

# *Code\_Aster Version*

*Titre : Règles concernant l'écriture des Catalogues Date : 07/08/2017 Page : 3/4 Responsable : COURTOIS Mathieu Clé : D2.03.01 Révision :*

*76da6bc55917*

### <span id="page-2-3"></span>**1 Catalogues of orders**

- As much as possible to use the possibilities of the supervisor concerning exclusions, the values by default…
- When an argument is of standard "text": S' it can take a finished number of values, to give the integral list of the possibilities by the keyword into.
- The comments are welcome.
- To make validate the vocabulary in RTA.
- To consult the document [D5.01.01].

### <span id="page-2-2"></span>**2 Catalogues of elements**

#### **2.1 Catalogue phenomenons\_modelisations.py**

<span id="page-2-1"></span>The names of the phenomena and modelings must be validated by the EDA/RTA because they appear to the user.

#### **2.2 Catalogue physical\_quantities.py**

- <span id="page-2-0"></span>• To give a name to the sizes of the form where S can be worth:
	- R : reality
	- C : complex
	- $F:$  function (K8)
- When one does not want to create a new too particular size, to use the "neutral" sizes:  $NEUT-R$  or NEUT\_K24.
- When the catalogue of the SIZES is modified, to think of updating the document "description of the sizes" [D4.04.02] and to classify the names of sizes alphabetically.
- Not to define sizes of the type: L, K32, K80
- Not to destroy components CMPS in an existing size without to have checked that none  $type$  element does not use it.
- Not to change the order of the CMPS of an existing size without modifying them  $type$  element who use it.
- When one introduces a new component into a size, to put it following the existing CMPS. This avoids "breaking" programming too much "into hard"; for example, a programmer can have made:
	- checking that 'DX' and 'DY' are the first two CMPS of the size 'DEPL  $R'$ ,
	- then use of DEPL R  $(I)$ ,  $I = 1.2$ .

# *Code\_Aster Version*

*Titre : Règles concernant l'écriture des Catalogues Date : 07/08/2017 Page : 4/4 Responsable : COURTOIS Mathieu Clé : D2.03.01 Révision :*

*76da6bc55917*

### <span id="page-3-1"></span>**2.3 Catalogues of OPTIONS (Options/\*.py)**

- The names of options must be validated by the EDA/RTA if they appear to the user.
- Before adding a new parameter in an option, it should be looked at if there already does not exist in the catalogue of the shared parameters (Commons/parameters.py)
- Not to reinvent the names of the parameters for each option; to take as a starting point those already selected. The usual form is the following one: nom\_par =  $'P'$  //nom\_gd. Examples: PMATERF, PGEOMER
- To comment on field parameter: example: PCAGEPO = InputParameter (… comment= " RAY AND THICKNESS FOR the PIPES"
- If the field which is associated with the parameter always the same "origin has". One can indicate his "container", i.e. the structure of data where this field is. For example: PCAGNBA = InputParameter (…, container=' CARA! .CARGENBA',
- When a new option is added, it is necessary to fill the block " $\text{CondCalcul}$ ". This task is not easy, because it requires to have a knowledge of all the elements. In the doubt, it is always necessary to prefer to declare a list of elements vaster than necessary. When a user is confronted with a blocking due to this excess of prudence, it will be always time to raise the restriction by adding a line "-" in the block.

### **2.4 Catalogues of type\_element (Elements/\*.py)**

- <span id="page-3-0"></span>• Before adding a local new fashion in a catalogue of element, it should be looked at if there already does not exist in the catalogue of the shared local modes (Commons/located components.py)
- For the names of the local modes to take as a starting point the names chosen by  $type$  element neighbors. To respect the use:
	- Cxxxx: mode of type map
	- Nxxx: mode of the cham no type
	- Exxxx: mode of the cham\_elem type
- To have doubts about the coherence of  $type$  element that one modifies with the others type\_element :
	- why the new one  $type$  element would it have a local mode "with the nodes" whereas all the others have it "at the points of GAUSS"?
	- why the new one  $type$  element doesn't it use this field parameter, this component?